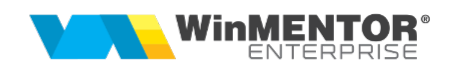

# Structură import parteneri din fișier XLS

Fișierul de import trebuie să aibă 5 sheet-uri cu urmatoarele informatii: Date generale, Sedii, Persoane de contact, Conturi bancare, Delegati. Informațiile ce pot fi importate din fiecare sheet sunt următoarele:

#### Date generale:

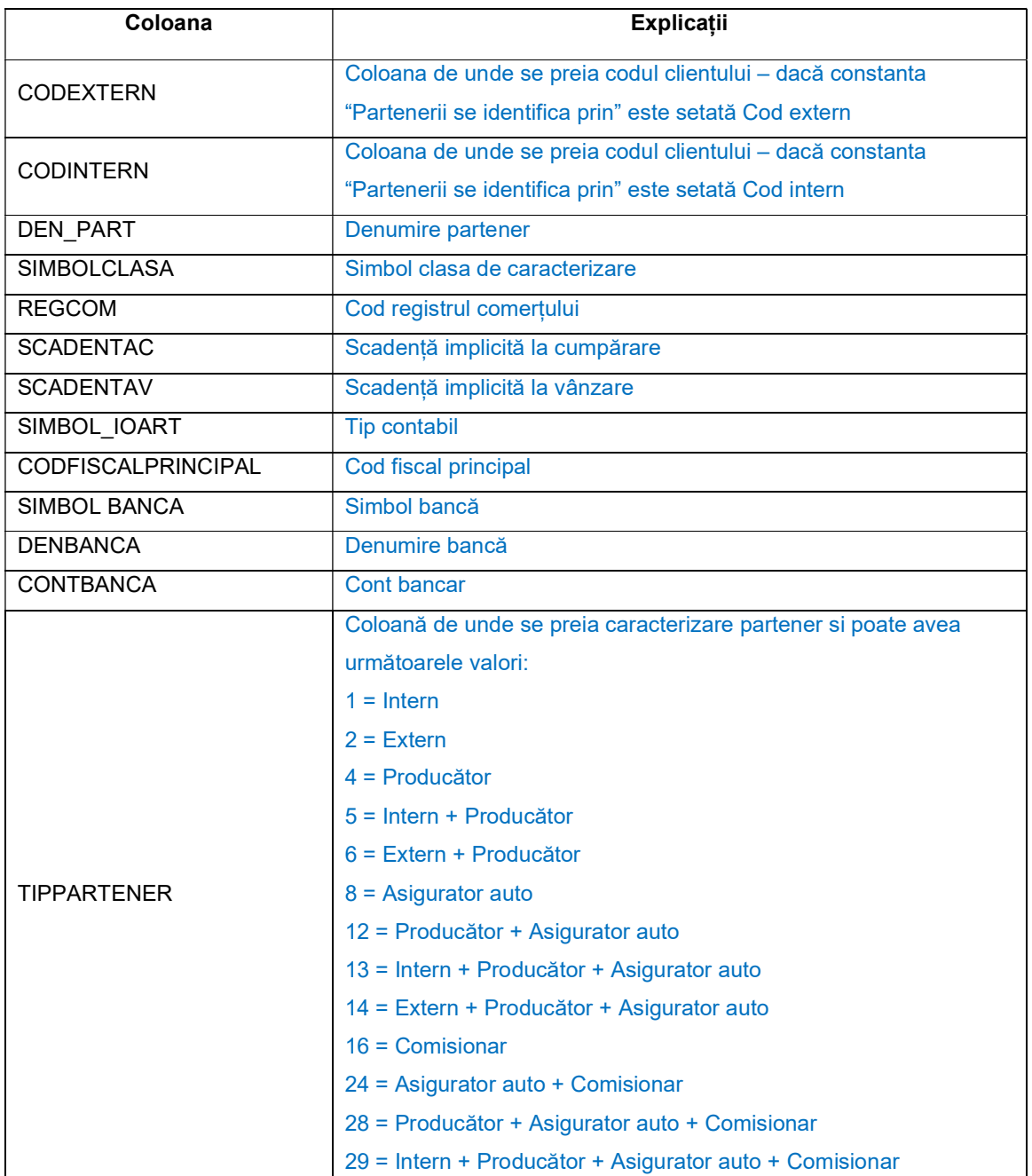

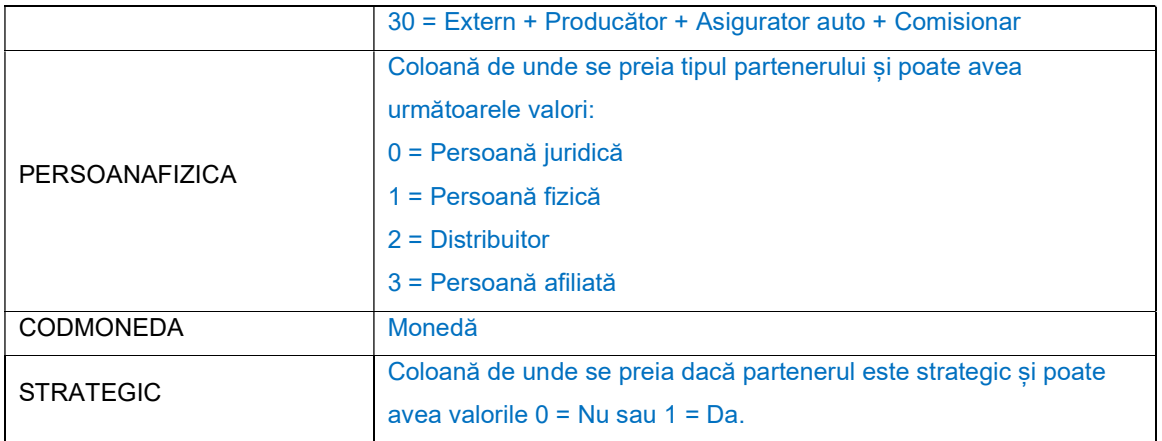

### Sedii:

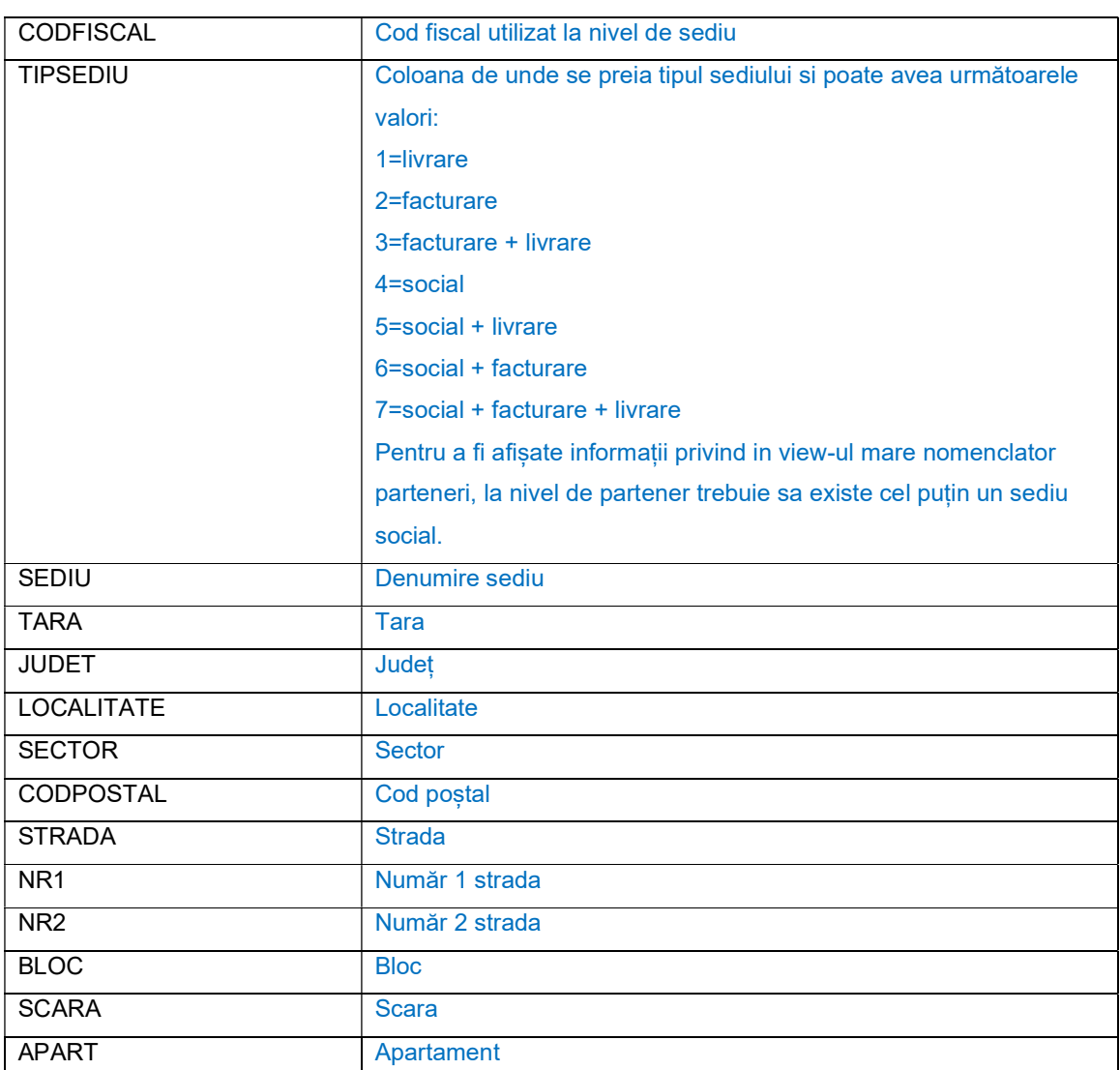

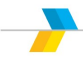

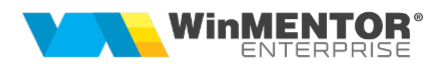

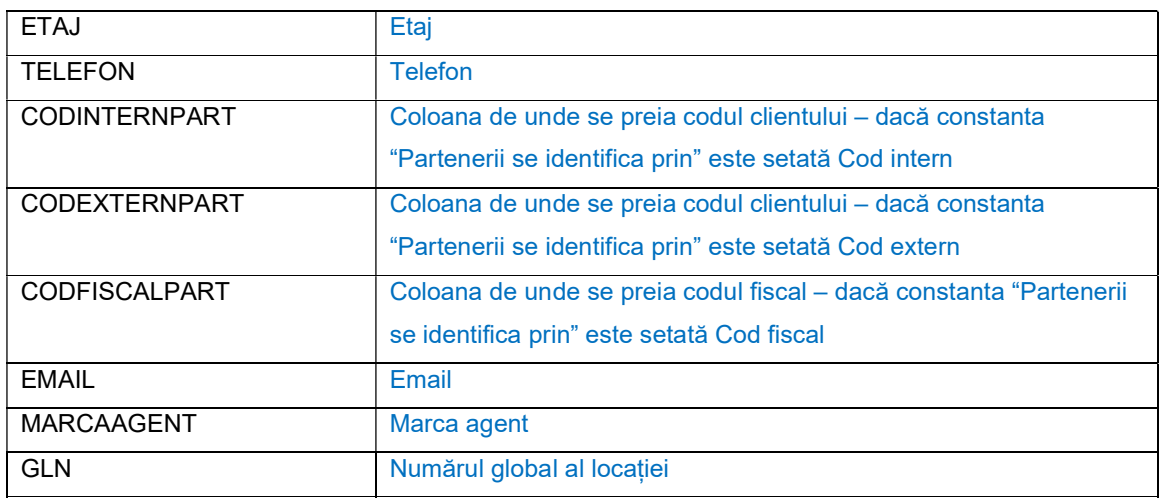

## Persoane de contact:

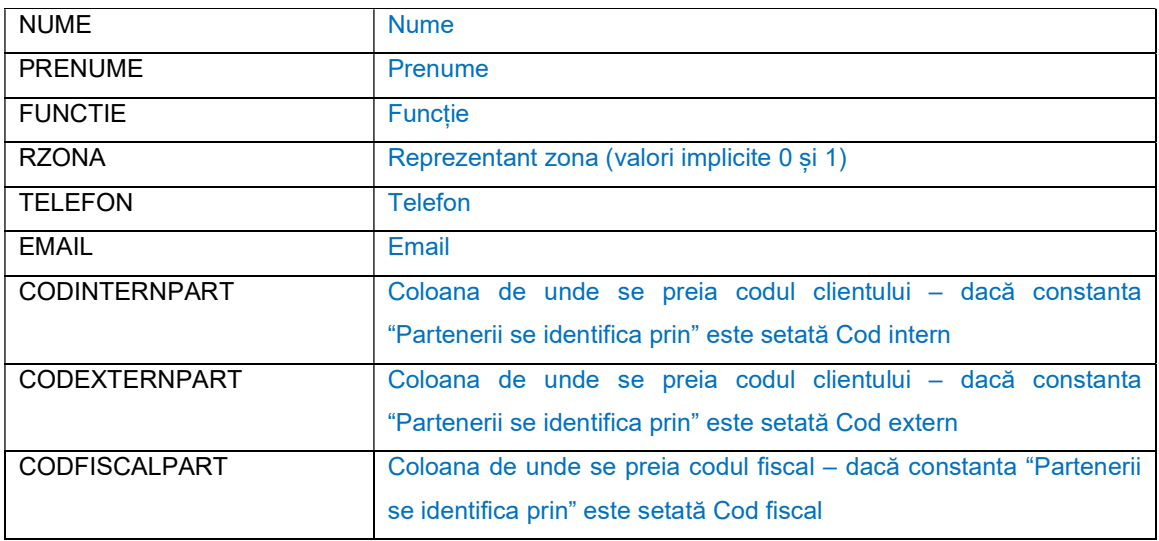

#### Conturi bancare:

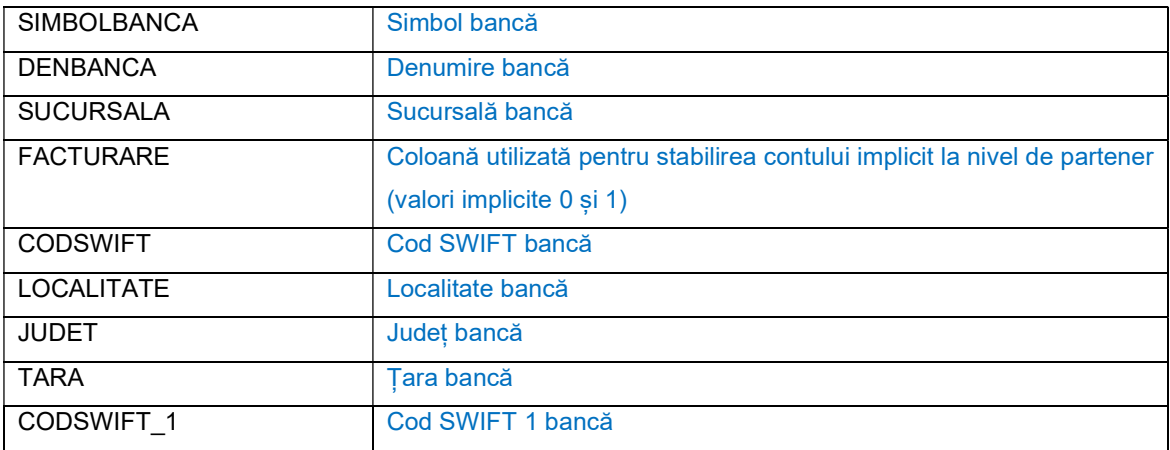

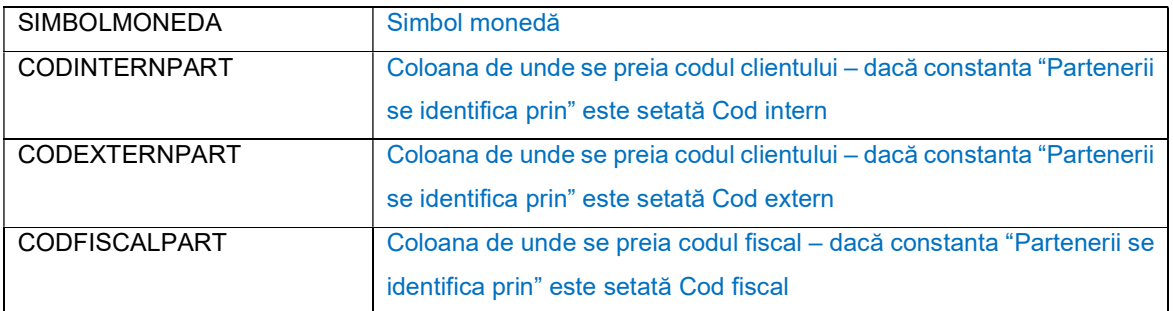

## Delegați:

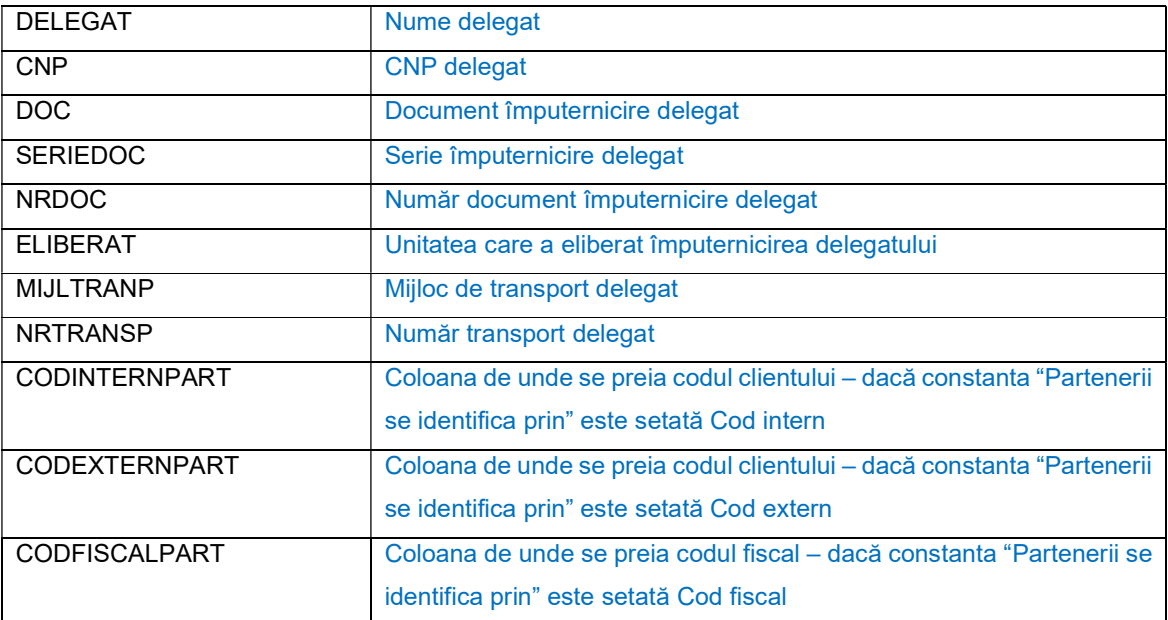

 Preluarea partenerilor din fișiere externe în format XLS se face din Service => Inițializare => Import parteneri din XLS.